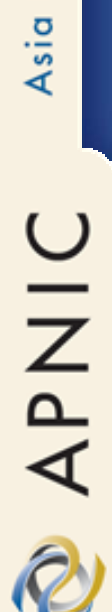

### APNIC Unassigned Space Report

Geoff Huston March 2003

### **The Problem**

- How can you tell if a route advertisement is incorrect?
  - By "incorrect" it is meant that the route advertisement is referring to address space that has not been allocated by any RIR to any end party
  - i.e. advertising an address block taken from the unallocated address pool

### The "normal" ISP solution

- Use an administrative process to check the RIR whois database to see if the address block has been allocated
  - No single whois database that is authoritative for the entire IPv4 address space
  - Each RIR has a different response syntax to whois queries

APNIC

2

### The Idea

- The RIRs to coordinate the operation of a set of "lists" (registries)
- These registries contain the inverse of the allocated address space
- These registries can be used in a variety of ways to determine the validity of a routing request

### The Application

 Existing ISP administrative processes can use a deterministic process to check if a proposed route advertisement is valid

### **APNIC Space Registry**

- The registry contains the maximally aggregated description of the inactive address blocks for IPv4 and IPv6
- The registry also contains the active (assigned) address blocks for IPv4 and IPv6

### The Free Space Registry

 <u>ftp://ftp.apnic.net/pub/apnic/freespace/</u> <u>apnic-ipv4-latest.inactive</u>

\* \* \* \* \* \* \* \* \* \* \* \* \* \* \* \* \* \* \*

1 | apni c | 20030226 | 1419 | 20030226 | 19700101 | 28338

apni c || i pv4 | 169. 208. 0. 0 | 15 || apni c || i pv4 | 169. 210. 0. 0 | 15 || apni c || i pv4 | 169. 212. 0. 0 | 14 || apni c || i pv4 | 169. 216. 0. 0 | 14 || apni c || i pv4 | 169. 220. 0. 0 | 15 || apni c || i pv4 | 169. 222. 0. 0 | 16 || apni c || i pv4 | 169. 223. 0. 0 | 16 || apni c || i pv4 | 202. 0. 8. 0 | 23 || apni c || i pv4 | 202. 0. 52. 0 | 22 || apni c || i pv4 | 202. 0. 56. 0 | 21 ||

### For example

169.208.0.0/15 is not an assigned prefix

Protocol Prefix Mask

apnic||ipv4|169.208.0.0|15||

### The Active Space Registry

 <u>ftp://ftp.apnic.net/pub/apnic/freespace/</u> <u>apnic-ipv4-latest.active</u>

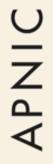

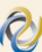

1 | apni c | 20030226 | 3599 | 19930101 | 20030225 | 74609 apni c | JP | i pv4 | 129. 60. 0. 0 | 16 | 20030214 | al | ocated apni c | AU | i pv4 | 129. 78. 0. 0 | 16 | 20030214 | al | ocated apni c | AU | i pv4 | 129. 94. 0. 0 | 16 | 20030214 | al | ocated apni c | AU | i pv4 | 129. 96. 0. 0 | 16 | 20030214 | al | ocated apni c | AU | i pv4 | 129. 127. 0. 0 | 16 | 20030214 | al | ocated apni c | JP | i pv4 | 129. 136. 0. 0 | 16 | 20030214 | al | ocated apni c | AU | i pv4 | 129. 136. 0. 0 | 16 | 20030214 | al | ocated apni c | JP | i pv4 | 129. 180. 0. 0 | 16 | 20030214 | al | ocated apni c | JP | i pv4 | 129. 249. 0. 0 | 16 | 20030214 | al | ocated apni c | JP | i pv4 | 129. 254. 0. 0 | 16 | 20030214 | al | ocated apni c | KR | i pv4 | 202. 0. 0. 0 | 21 | 19941004 | al | ocated

### For example

### • 202.0.0/21 is an assigned prefix

#### Protocol Prefix Mask

#### apnic|AU|ipv4|202.0.0.0|21|19941004|allocated

### **APNIC Registry Contents**

apnic-ipv4-latest.inactive apnic-ipv4-latest.active apnic-ipv6-latest.inactive apnic-ipv6-latest.active

History files: apnic-<proto>-<yyymmdd>.[in]active

### **Questions?**

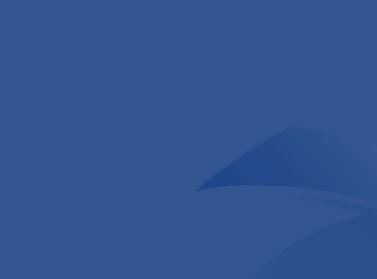

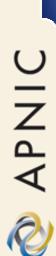